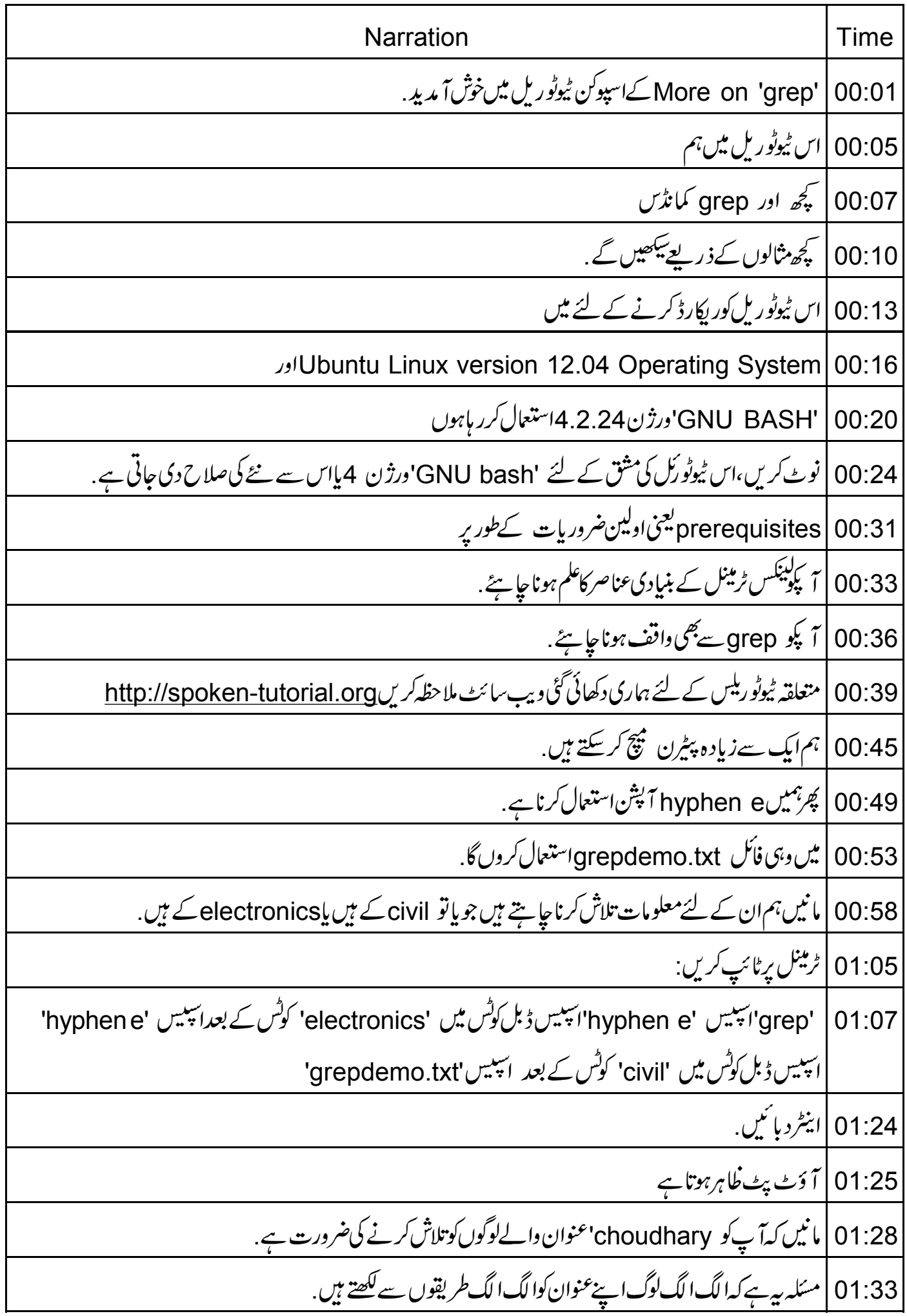

01:38 |لہذااس كاعلاج كيا ہے؟ 01:42 |ان حالات میں ہم 'hyphen e' کے ساتھ hyphen i آپشن استعال کر سکتے ہیں. 01:48 | ٹائپ کریں: 'arep' اسپیس 'hyphen ie' سپیس ڈبل کوٹس میں 'chaudhury' کوٹس کے بعداسپیس 'hyphen ie' اسپیس ڈبل کوٹس میں 'chowdhari' کوٹس کے بعد اسپیس'grepdemo.txt' 02:12 |اينٹردبائىي. 02:14 | آؤٹ پٹ فلاہرہوتا ہے . 02:16 | لیکن کچھ دوسرےطریقے ہوسکتے ہیں جس میں ہم نام<sup>ل</sup>کھ سکتے ہیں <sub>.</sub> 02:23 |ہم کتنے 'hyphen e' پشنس دے سکتے ہیں. 02:26 | غاہر ہےایک بہتر طریقے کی ضرورت ہےاوروہ طریقہ Regular expressions | کاہے . 02:41 | جیسے کہ مخصوص کر یکٹر ،لفظ پا کیریکٹریں کے پیٹرن . 02:47 | بہت سے Regular expression کیریکٹرس ہوتے ہیں. 02:52 | ہم انہیں ایک ایک کرکے دیکھتے ہیں . 02:55 | كريكٹركلاس ۔<br>02:57 کیے کیٹرس کےگروپ کو سکوئیریعنی چوکور بریکیٹس کی جوڑی میں بیان کرنے کیااجازت دیتا ہے . 03:03 | کیریکٹرس کےاس گروپ میں سےصرف ایک ہی پیچ کیاجا تاہے . مثلًا [abc] كامطلب ہوگا كہ يہRegular expression يا تو c یا b یا جا ہے میں كھا تاليخى پیچ ہوتا ہے. 03:08 'chaudhury' کونینچ کرنے کے لئے،ہم پرومپٹ پرٹائپ کرسکتے ہیں 03:18 ch opening square bracket ao وَبِلْ كَمِسْ grep space hyphen i space 03:23 closing square bracket opening square bracket uw closing square bracket dh opening square bracket ua closing square bracket r opening space  $t$ ٹاکوٹس کے بعد, square bracket yi closing square bracket grepdemo.txt

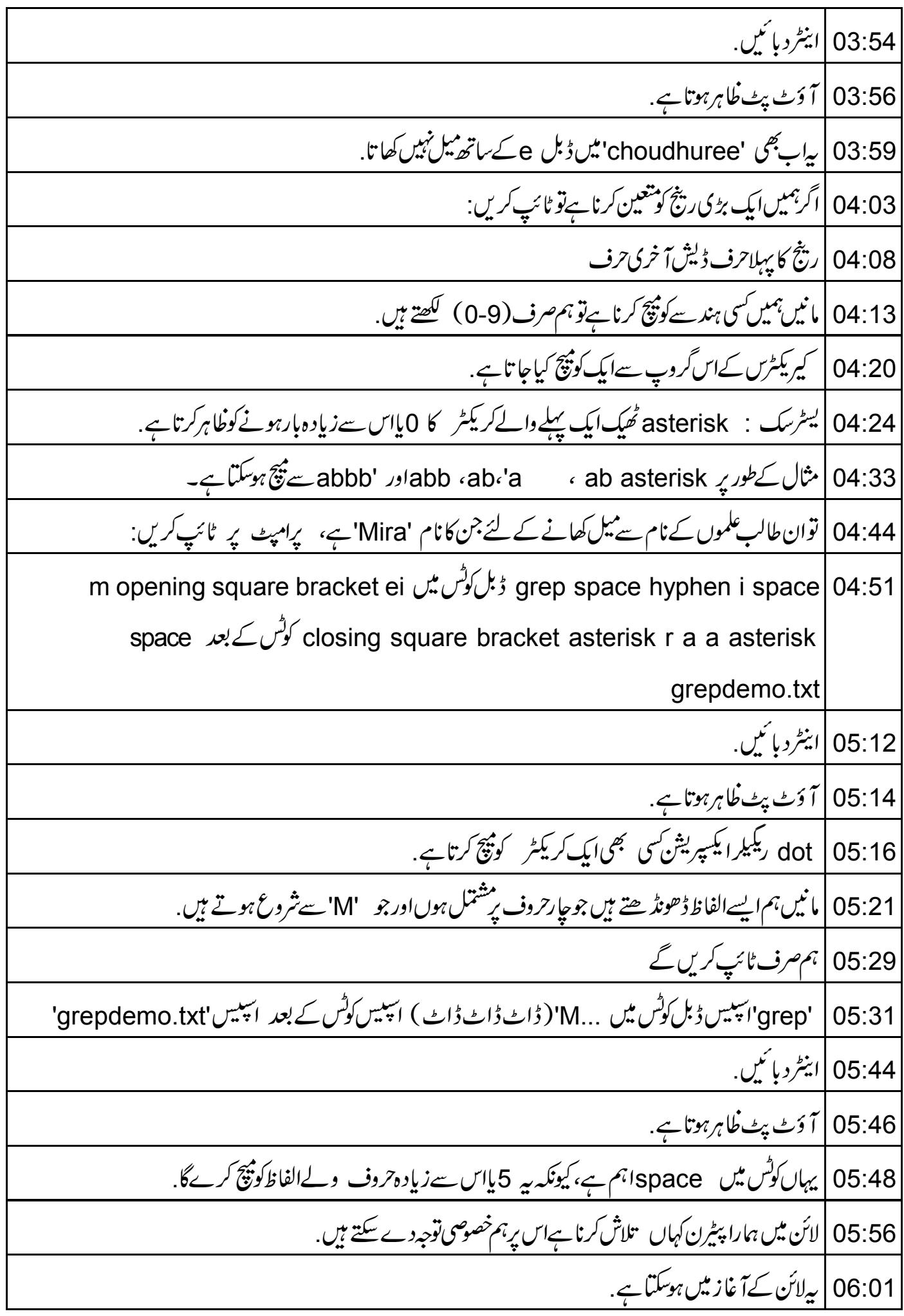

06:04 |اس کے لئےہمارے پاس caret' سائن یعنی علامت ہے. 06:07 | اب اگرہم ان اندراجات کوحاصل کرناجا ہتے ہیں جن کارول نمبر 'A' سے شروع ہوتا ہے . 06:14 | ہم جانتے ہیں کہ فائل میں رول نمبر پہلا فیلڈ ہے . 06:19 | پرامپٹ میںٹائپ کریں 'grep' ڈبل کوٹس میں caret' سائن 'A کوٹس کے بعد 'grepdemo.txt' 06:29 | اینٹرد بائنیں 06:32 | آ دَٹ پٹ کْاہرہوتا ہے . 06:35 | اسی طرح فائل کے آخر میں پیٹرن پیچ کرنے کے لئے ،ہمارے پاس dollar سائن ہے . 06:41 | 7000' سے '8999' کے درمیان دخلیفہ تلاش کرنے کے لئے ،ہمیں لکھناہے : grep' | 06:50 | میلیس ڈبل کوٹس میں اسکوئر بریکٹ کھولیں 78 اسکوئر بریکٹ بندکریں ... 'ڈالرسائن ' کوٹس کے بعد ائبیسی'grepdemo.txt' 07:06 | اينٹرد پائىيں. 07:08 | آ دَٹ پٹ نَاہرہوتا ہے . 07:11 | اب ہم اس ٹیوٹو رکل کےآخر میںآ گئے ہیں 07:13 |اسكاخلاصه بيان كرتے ہيں. 07:16 |اس ٹیوٹوریل میں ہم نے سیکھا، 07:18 | ایک سےزیادہ پٹیرن پیچ کرنا 07:20 | مختلف ججے والےالفاظ كوجانچنا 07:24 | کریکٹرکلاس asterisk | 07:25 كانستعال 07:28 | dot|ستعال کرتے ہوئے کسی ایک کریکٹرکو پیچ کرنا 07:32 | فائل کے شروع میں ایک پیٹرن پیچ کرنا 07:35 | فائل کےآخرمیںایک پی<sub>ٹر</sub>ن بیچ کرنا. 07:40 | مثق کےطوریر، 5حروف دالےاور Y سےشروع ہونے دالےاندراجات کی فہرست بنا ئیں . 07:48 | مندرجەلنك يردستياب وڈ ود<sup>ىكھىي</sup>ں.

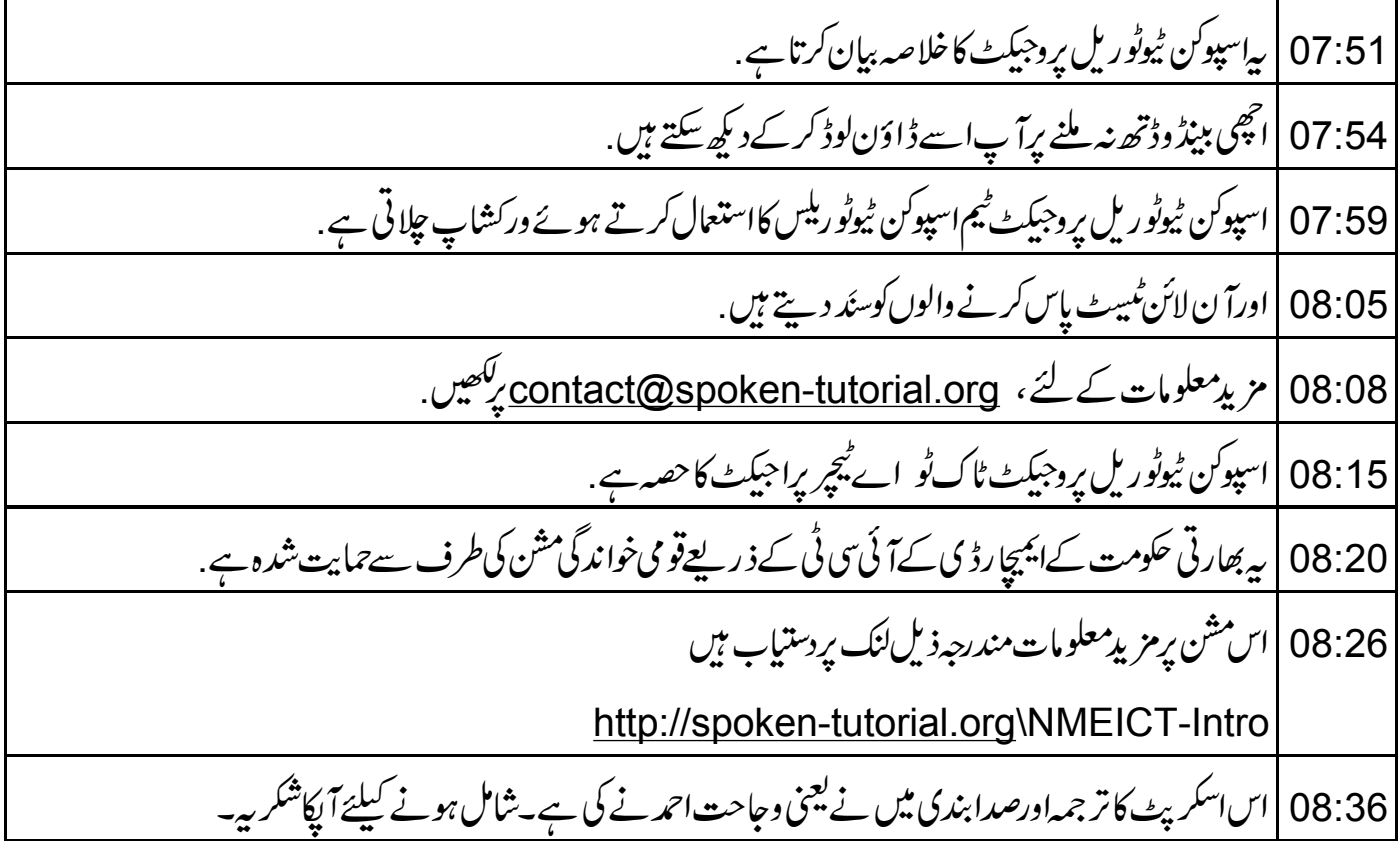